# «Ветвление, логические операции»

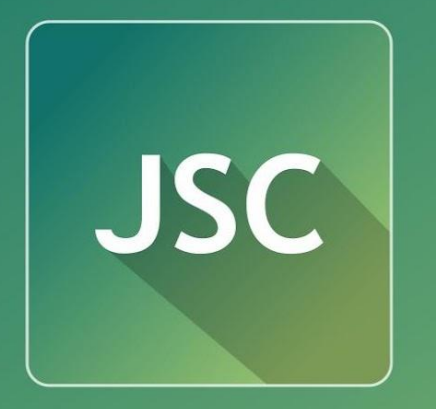

JavaScript Courses

**www.courses.dp.ua**

## **JavaScript как язык** программирования

**eso** концепции Переменные / Типы / <del>Операции<br>Ветвления (условные</del> операторы)<br>Циклы / Массивы (структуры **GRAHANX Фбъект** Ы

# **Тип Boolean**

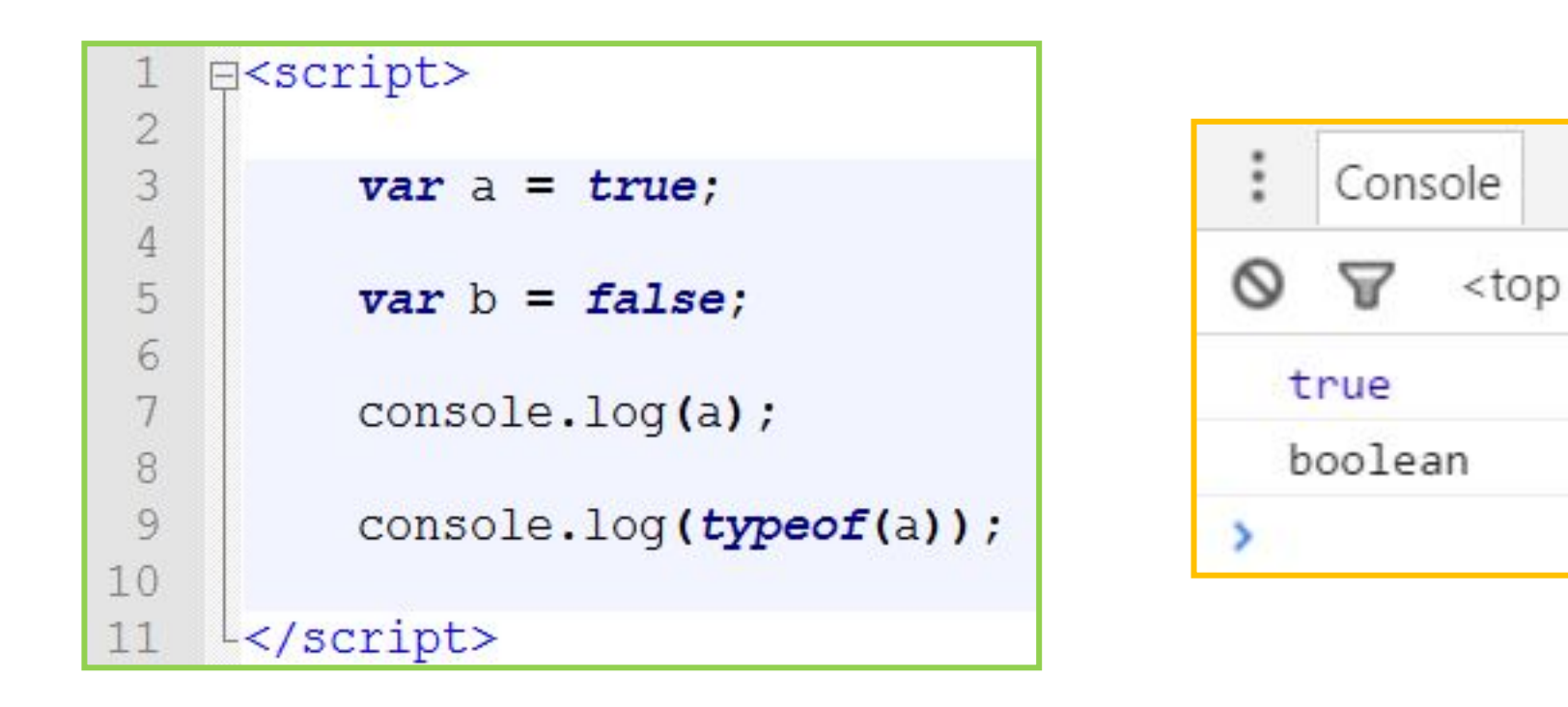

*Переменная типа boolean содержит один из всего 2 вариантов значения: истина (true) или ложь (false).*

# **Оператор if-else**

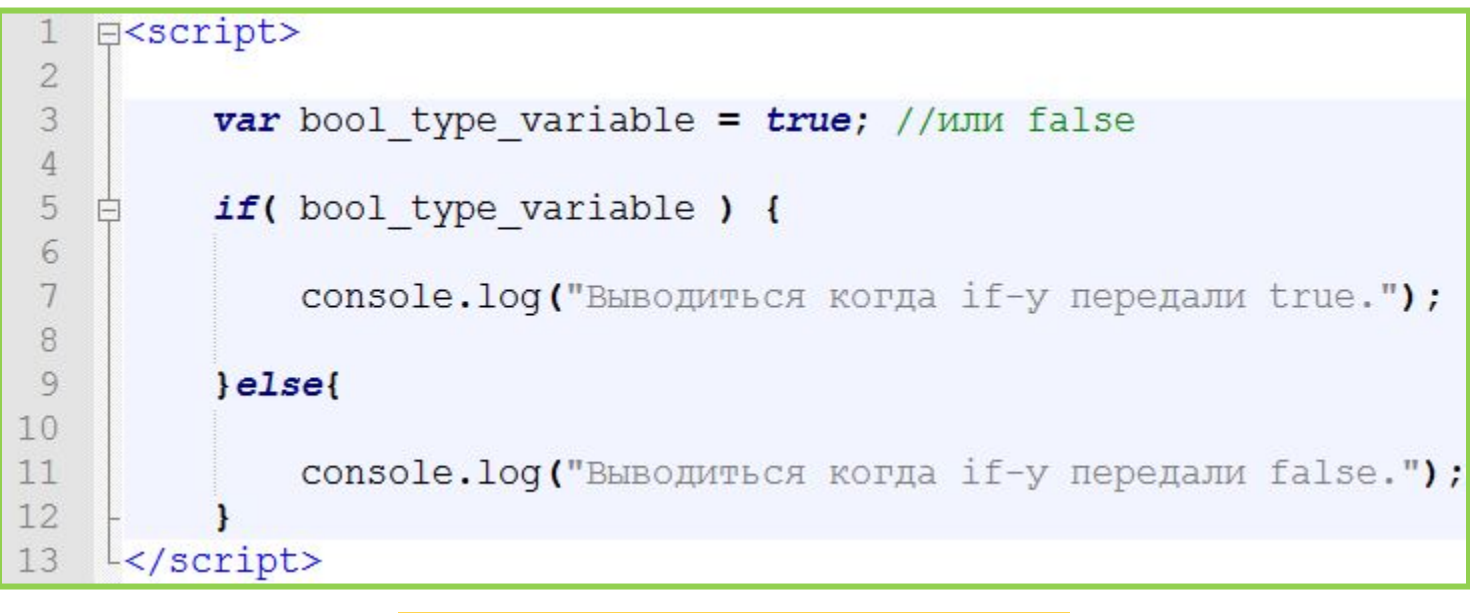

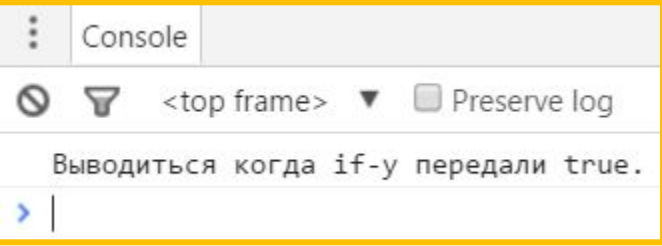

*Оператор if-else в зависимости от переданного (true или false) значения выполняет один из двух блоков кода (первый или второй, соответственно), другой блок при этом не выполняется.*

# **Операторные скобки { } и блок кода**

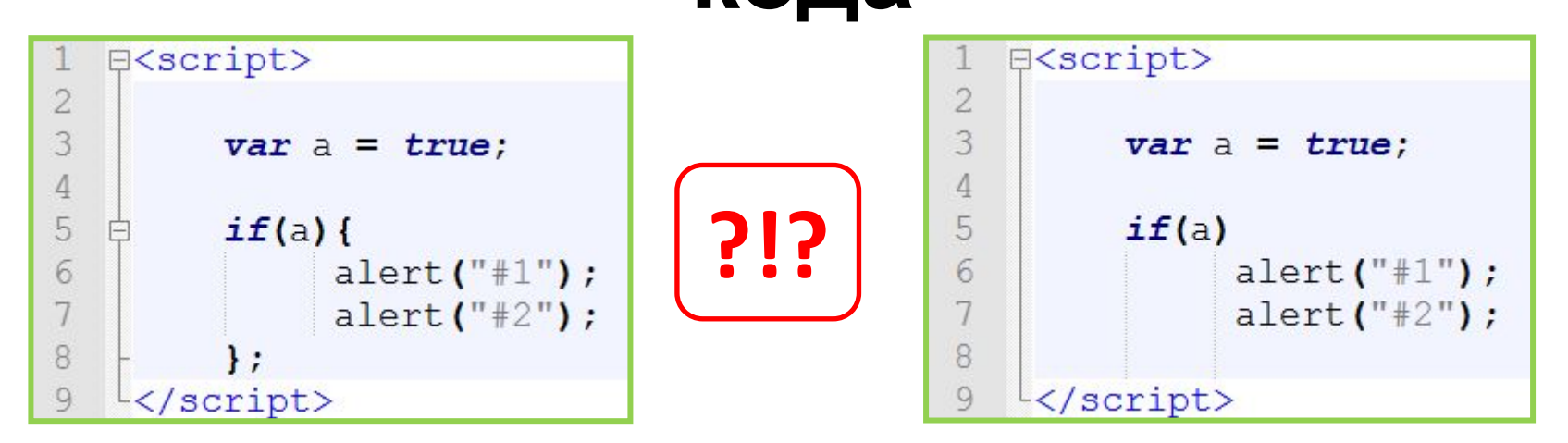

*Фигурные скобки формируют блок из нескольких (от одной и больше) строк кода, который для условных операторов (и циклов) выглядит как единая команда.*

*Переменные объявленные с использованием let внутри блока по завершению блока уничтожаются.*

# **Оператор if-else**

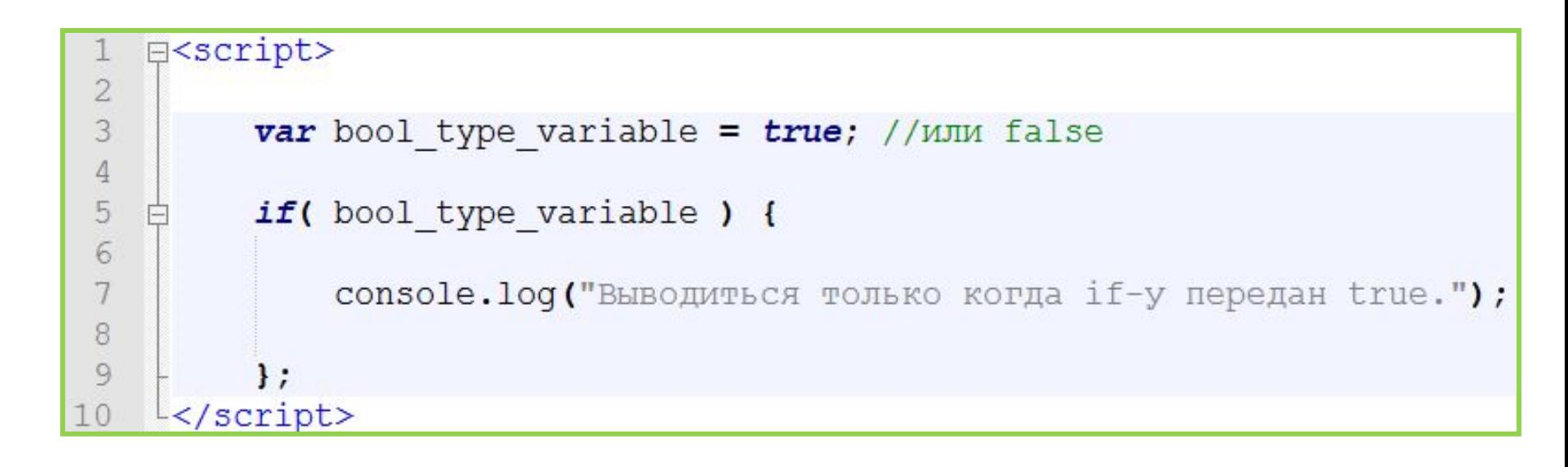

#### *Блок else – является необязательным.*

*undefined, NaN => false; Number: 0 => false; все остальные => true String: ; "" => false; все остальные =>*  **Object:** null => false; существующий объект =>

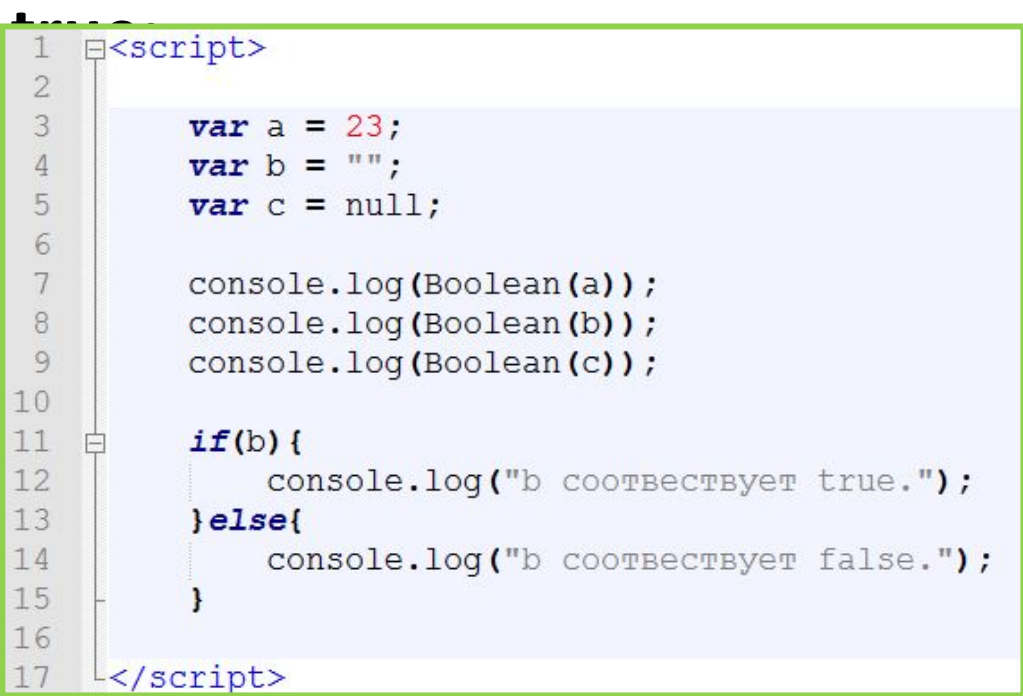

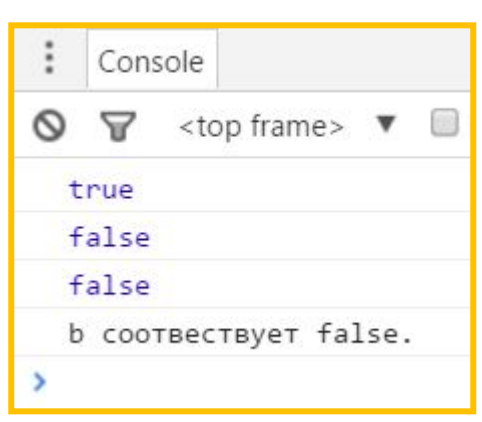

*Из преобразование типов.*

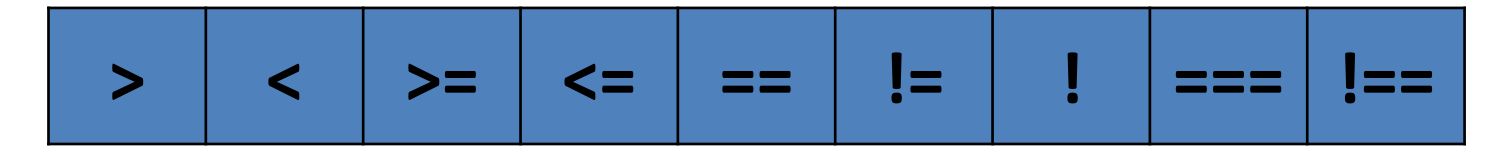

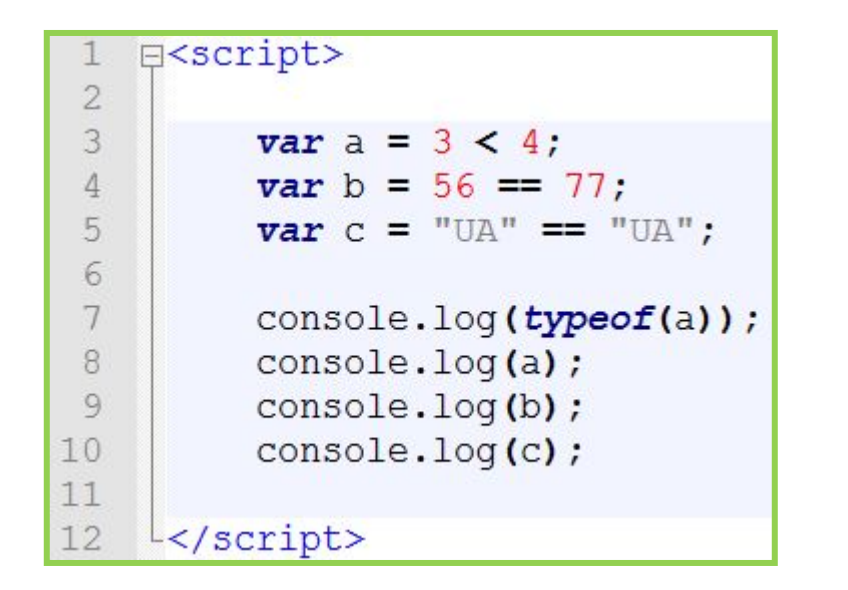

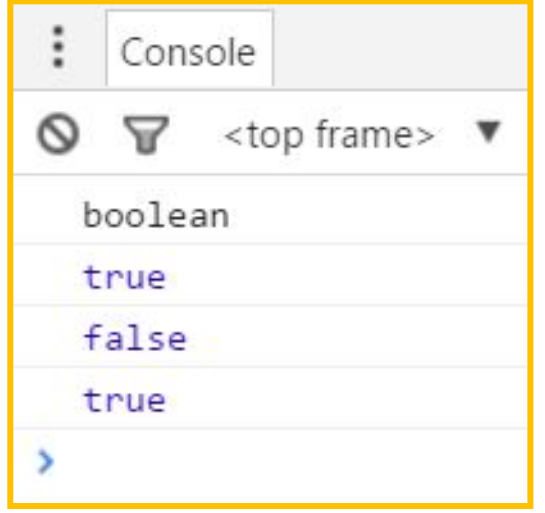

#### Операторы сравнения

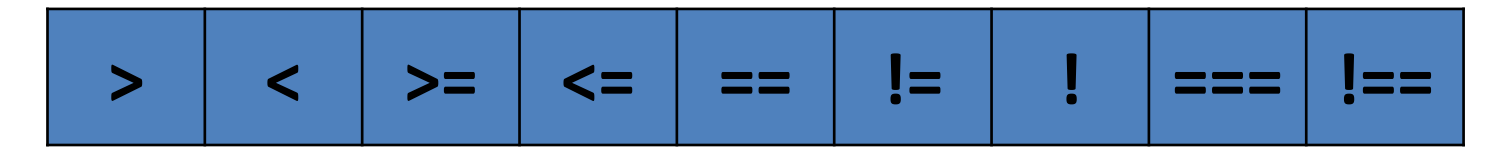

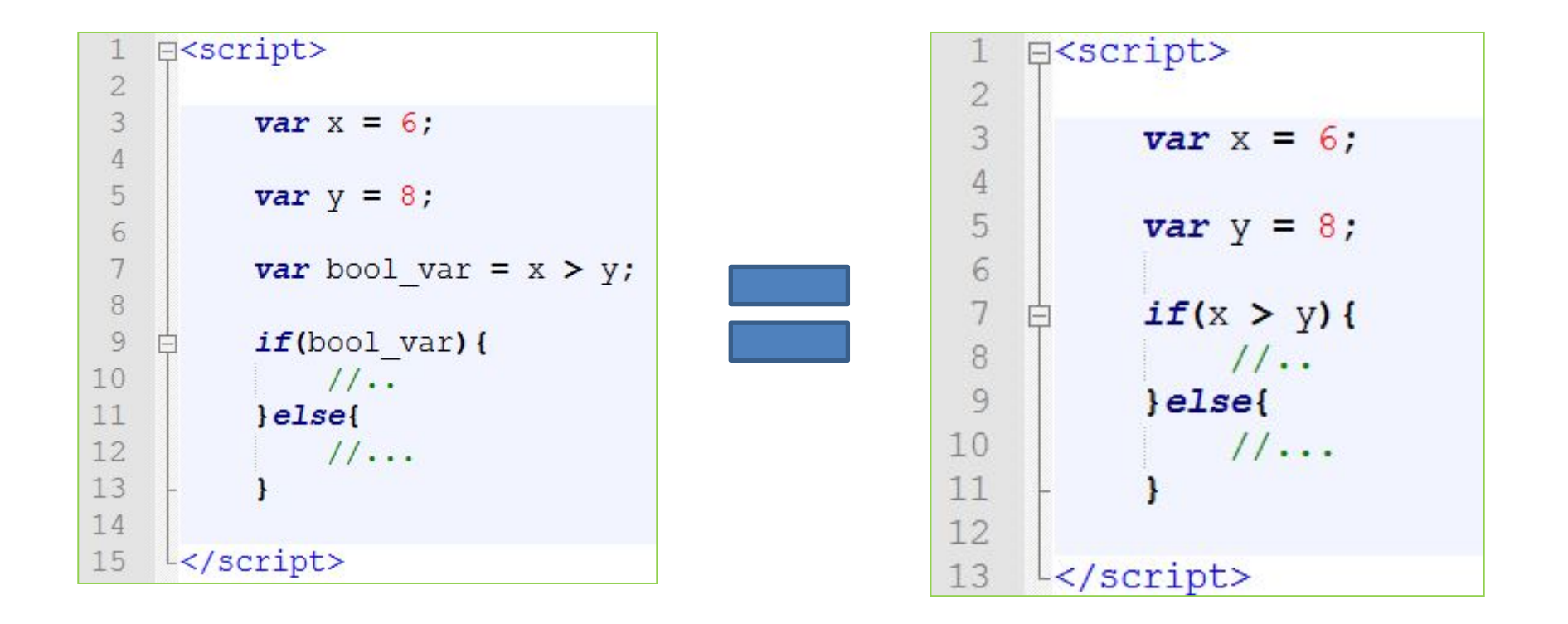

#### «Каноническая» запись

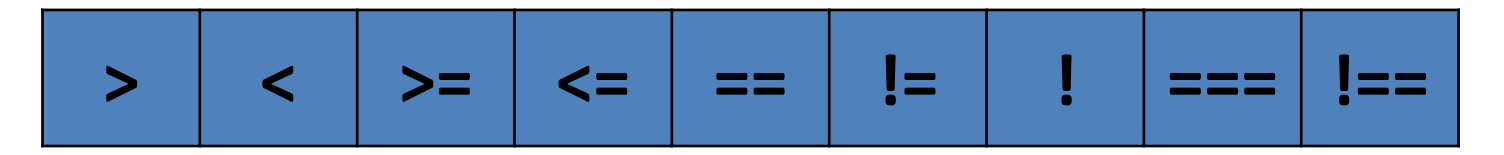

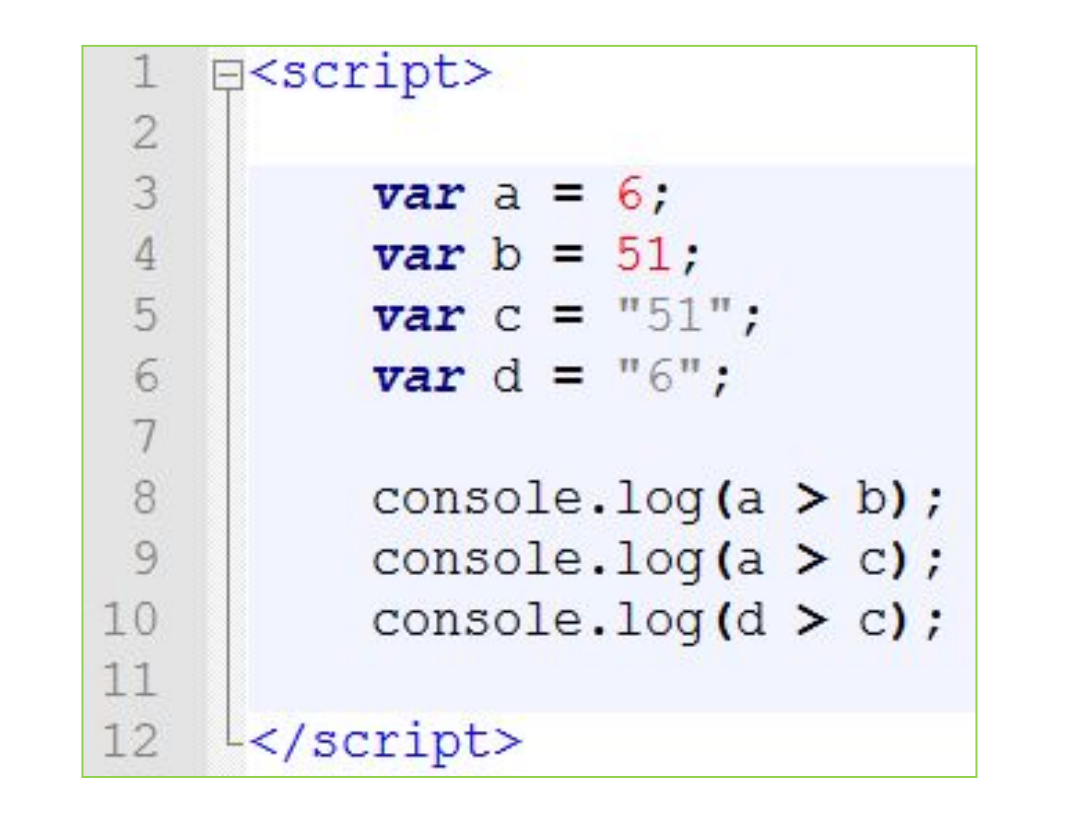

Сложности с типами

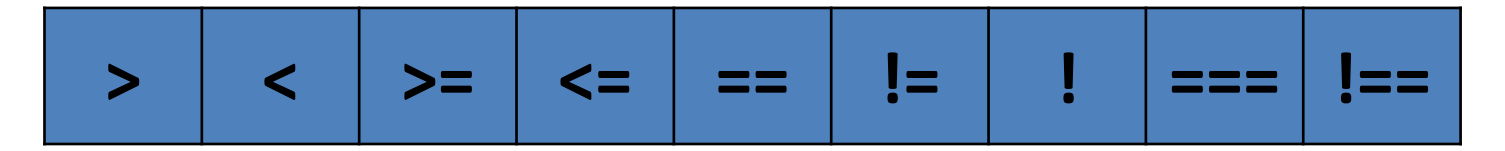

Сравнение строк осуществляется посимвольно. Сравниваться коды символов в таблице кодировки.

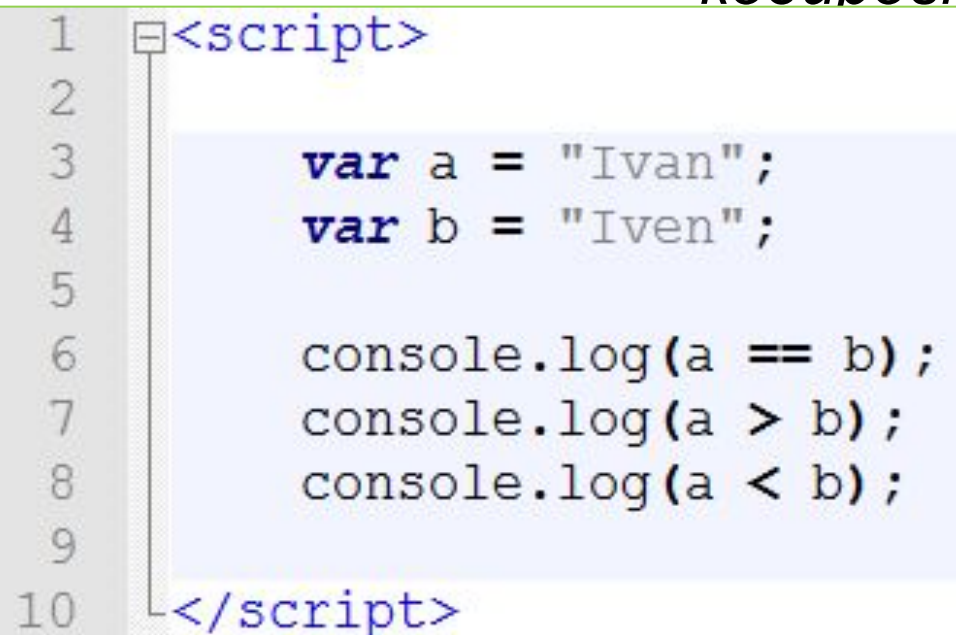

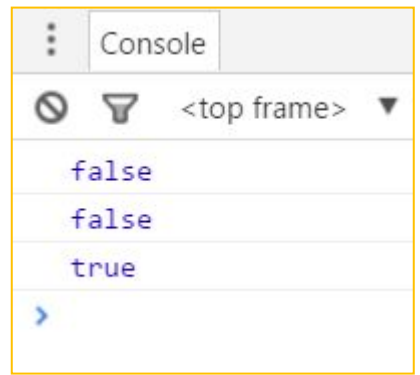

# **Кодировка**

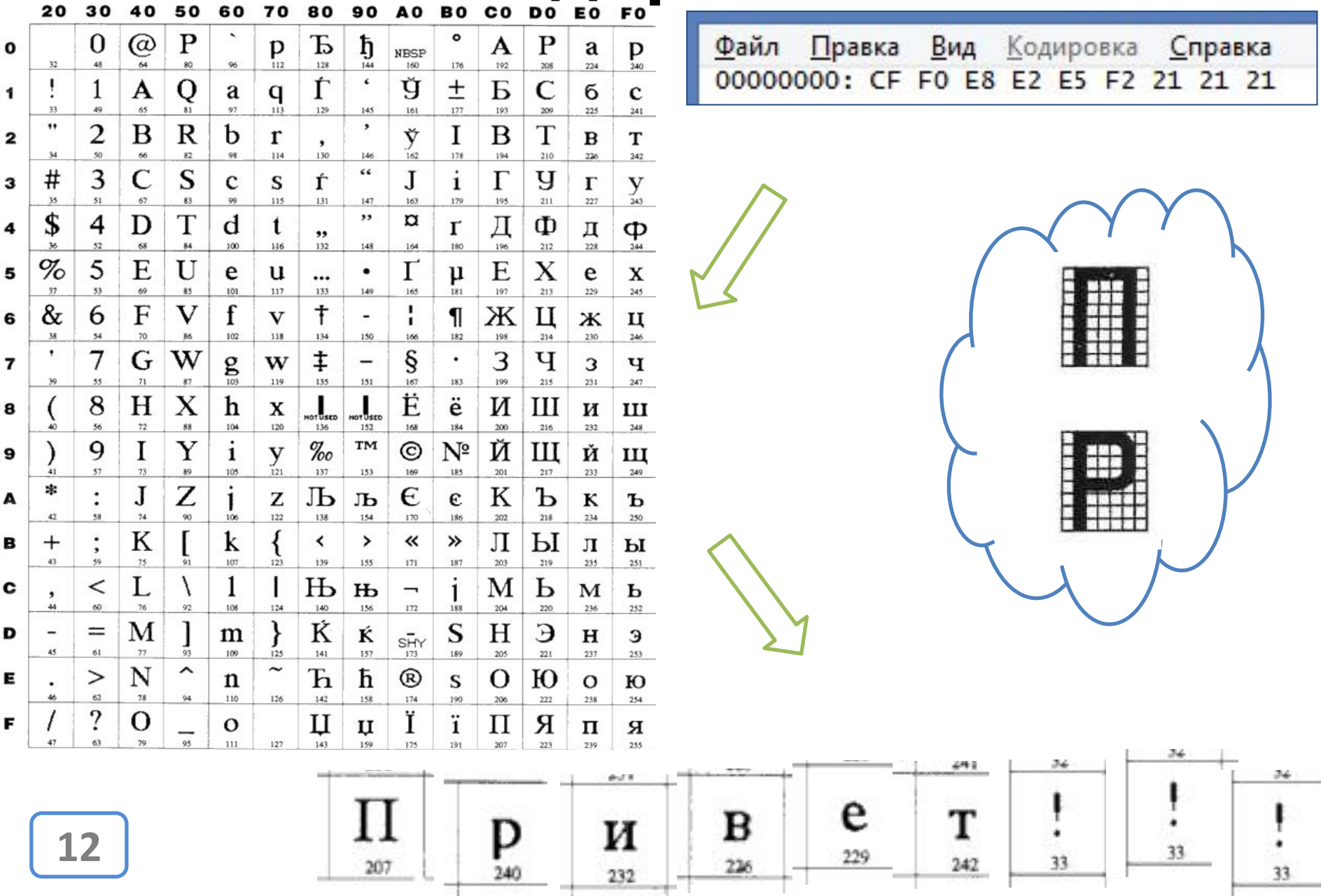

![](_page_12_Figure_1.jpeg)

![](_page_12_Picture_16.jpeg)

### Сравнение с учетом типа

```
E<script>
 \overline{2}3
           var user email = prompt ("Enter email: ");
 \overline{4}5
           var is email correct = user email.match(/\S+@\S+\.\S+/);
 6
 \overline{7}if(is email correct) {
 \overline{8}9
                alert ("email корректный.");
1011
           lelse1213
                alert ("email не корректный!");
14
15
16
     \frac{1}{2} </script>
```
### *Проверка данных*

![](_page_14_Picture_1.jpeg)

```
E<script>
 \overline{2}1/\ldots3
           if( (user name == "ivan") 66 (user password == "12345")){
 4
    白
 5
                1/\ldots6
 7
          1/\ldots8
 9
          if( (user height > 145) | | (user age > 12) ) {
10
    白
111/\ldots1213
          1/\ldots14
15
          var is blocked = true;
16
           if( !is blocked ) {
17
    白
18
               1/\ldots19
20
     \frac{L}{2}script>
```
Когда нужны «сложные» **УСЛОВИЯ** 

![](_page_15_Figure_1.jpeg)

![](_page_15_Picture_198.jpeg)

![](_page_15_Picture_199.jpeg)

### *Таблицы*

 $O$ ператоры логиче сира *ИАНСЕМИ* и логическое ИЛИ (||) *работают по такой схеме:* 

- *1) Приводят левый операнд к boolean;*
- *2) Если по нему можно сделать выводы, то возвращают левый операнд (в том типе в котором он и был);*
- *3) Если нет, то возвращают правый операнд (в том типе в котором он и был).*

![](_page_16_Figure_1.jpeg)

```
日<script>
 \mathbb{1}\overline{c}3
             var a = 5;var b = 5;
 \overline{4}5
 6
             if ((4++ > 10) && (b++ > 10))
 \overline{7}11...8
             ł
 9
10
             console.log(a, b);
11
12
      \frac{L}{s}cript>
```
![](_page_16_Figure_3.jpeg)

![](_page_16_Picture_4.jpeg)

![](_page_17_Figure_1.jpeg)

![](_page_17_Figure_2.jpeg)

![](_page_17_Figure_3.jpeg)

![](_page_17_Picture_4.jpeg)

![](_page_18_Picture_1.jpeg)

*Логические операторы && и || могут не проверять правый операнд, если значение левого операнда уже достаточно для итогового результата выражения.* 

![](_page_18_Picture_3.jpeg)

![](_page_19_Figure_1.jpeg)

![](_page_19_Figure_2.jpeg)

![](_page_19_Picture_3.jpeg)

### Есть **НЮАНСЫ**

# Побитовые операторы

![](_page_20_Figure_1.jpeg)

![](_page_20_Figure_2.jpeg)

Не путайте логически и побитовые операторы, их результат далеко не всегда совпадает

# Побитовые операторы

![](_page_21_Figure_1.jpeg)

![](_page_21_Figure_2.jpeg)

![](_page_21_Picture_3.jpeg)

Не путайте логически и побитовые операторы, их результат далеко не всегда совпадает

## **Побитовые операторы**

![](_page_22_Figure_1.jpeg)

![](_page_22_Picture_178.jpeg)

![](_page_22_Picture_179.jpeg)

![](_page_22_Picture_180.jpeg)

*Побитовые операторы осуществляют действия с числами в двоичном виде*

# **Оператор выбора switch**

 $1$   $\Box$ /script>

![](_page_23_Picture_37.jpeg)

*Позволяет выбрать из множества вариантов, работает только сравнением*

# Оператор выбора switch

**E**<script> 1

![](_page_24_Figure_2.jpeg)

![](_page_24_Picture_3.jpeg)

#### И тут есть нюансы...

# **Многовариантный выбор**

![](_page_25_Figure_1.jpeg)

### *Можно обойтись и без switch*

# **Выбор в диапазоне**

![](_page_26_Figure_1.jpeg)

*Пошаговое отсекание вариантов*

### **Немного практики**

*Задача: Посетитель вводит год, и необходимо определить сколько дней в году, и сообщить ответ посетителю.*

![](_page_27_Picture_2.jpeg)

### **Задача о високосных годах…**

![](_page_28_Picture_113.jpeg)

*Таблица истинности для 3-х логических переменных.*

### **Немного практики**

*Задача: Сегодня вторник, пользователь задаёт количество дней. Необходимо узнать какой день недели будет по прошествии количества дней которые задал пользователь.*

![](_page_29_Picture_2.jpeg)

### **Немного практики**

*Задача: Мы знаем день, месяц и год рождения человека. Мы также знаем сегодняшний день месяц и год, необходимо узнать сколько человеку полных лет.*

![](_page_30_Picture_2.jpeg)

# Домашнее задание

### **Домашнее задание**

*1. Познакомиться с тернарным оператором (он же оператор ?: ).*

*2. Разработать скрипт, который на основе роста и веса пользователя выводит информацию о том, нормальный ли вес у пользователя или выше нормы или ниже нормы. За норму, для расчётов, взять градации «индекса массы тела» (по википедии).*

- *1. Недостаток информации;*
- *2. Избыточная информация;*
- *3. Косвенно влияющие аспекты.*

## **Домашнее задание**

#### **О налогах в США**

#### **http://www.tax-rates.org/federalincometax**

![](_page_33_Picture_94.jpeg)

*Задание: написать скрипт, который будет запрашивать сумму годового дохода человека, и рассчитывать сумму федерального налога (для США), которую человек должен оплатить (за основу взять ставки для лиц не состоящих в браке – single).*

### **Где брать задачки для**

*Чтобы научиться* **тренировки** *программировать* **?** *– нужно тренироваться…*

*Чтобы тренироваться нужны задачи…*

*Чтобы были задачи нужно уметь программировать…*

![](_page_34_Picture_4.jpeg)

#### **Д. М. Златопольский Сборник задач по программированию**

### **Prometheus CS50**

![](_page_35_Picture_1.jpeg)

*Если вы хотите научится программированию – это лучшее что может предложить интернет.*

**http://courses.prometheus.org.ua/courses/Prometheus/CS50/2016\_T1/about**